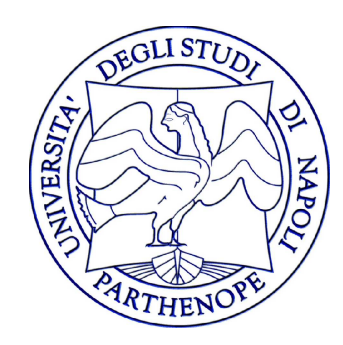

#### Reti di Calcolatori - Laboratorio

#### Lezione 2

#### Gennaro Oliva

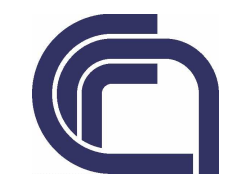

### Struttura di un'applicazione server elementare

- $\bullet$ Crea il socket
- $\bullet$ Gli assegna un indirizzo
- $\bullet$ Si mette in ascolto
- Accetta una nuova connessione
- $\bullet$ ...
- $\bullet$ Chiude il socket
- $\bullet$ socket(...)
- $\bullet$ bind(...)
- $\bullet$ listen(...)
- $\bullet$  $\bullet$  connect(...)
- $\bullet$ ...
- $\bullet$ close(...)

```
Reti di Calcolatori - Gennaro Oliva#include <stdio.h>
#include <string.h>
#include <stdlib.h>
#include <unistd.h>
#include <sys/types.h>
#include <sys/socket.h>
#include <arpa/inet.h>#include <time.h>
int main(int argc, char **argv)\{ int listenfd, connfd;
 struct sockaddr_in servaddr; char buff[4096];time t ticks:
if ( ( listenfd = socket(AF_INET, SOCK_STREAM, 0) ) < 0 ) {
   perror("socket");exit(1): }servaddr.sin_family = AF_INET;

 servaddr.sin_addr.s_addr = htonl(INADDR_ANY);servaddr.sin port = htons(13);

 if ( bind(listenfd, (struct sockaddr *) &servaddr, sizeof(servaddr)) < 0 ) { perror("bind");exit(1); }
```

```
if ( listen(listenfd, 1024) < 0 ) {
   perror("listen");exit(1); }
for ( ; ; ) {
 if ( ( connfd = accept(listenfd, (struct sockaddr *) NULL, NULL) ) < 0 ) { perror("accept");exit(1); }
 ticks = time(NULL);
 snprintf(buff, sizeof(buff), "%.24s\r\n", ctime(&ticks));if ( write(connfd, buff, strlen(buff)) != strlen(buff)) {
    perror("write");exit(1); }
 close(connfd); }}<br>}
```

```
Reti di Calcolatori - Gennaro Oliva\#include \ltstdio.h>
#include <string.h>
#include <stdlib.h>
#include <unistd.h>
#include <sys/types.h>
#include <sys/socket.h>
#include <arpa/inet.h>\#include \lttime.h>

int main(int argc, char **argv){ int listenfd, connfd;
 struct sockaddr_in servaddr; char buff[4096];time t ticks:
if ( ( listenfd = socket(AF_INET, SOCK_STREAM, 0) ) < 0 ) {
   perror("socket");exit(1): }servaddr.sin_family = AF_INET;

 servaddr.sin_addr.s_addr = htonl(INADDR_ANY);servaddr.sin port = htons(13);

 if ( bind(listenfd, (struct sockaddr *) &servaddr, sizeof(servaddr)) < 0 ) { perror("bind");exit(1); }Direttive al preprocessore
```
#### Direttive al preprocessore

- $\bullet$ • read, write, close  $\bullet$
- $\bullet$  socket, bind, listen, connect
- $\bullet$ • struct sockaddr\_in
- $\bullet$ • exit
- $\bullet$ • time
- $\bullet$ • strlen
- $\bullet$   $<$ unistd.h $>$
- $\bullet$ • <sys/types.h> <sys/socket.h>
- $\bullet$  $\bullet$  <arpa/inet.h>
- $\bullet$  $\bullet$   $<$ stdlib.h $>$
- $\bullet$  $\bullet$   $<$ time.h $>$
- $\bullet$  $\bullet$   $<$ string.h $>$

```
Reti di Calcolatori - Gennaro Oliva#include <stdio.h>
#include <string.h>
#include <stdlib.h>
#include <unistd.h>
#include <sys/types.h>
#include <sys/socket.h>
#include <arpa/inet.h>#include <time.h>
int main(int argc, char **argv)\{ int listenfd, connfd;
 struct sockaddr_in servaddr; char buff[4096];time t ticks:

 if ( ( listenfd = socket(AF_INET, SOCK_STREAM, 0) ) < 0 ) { perror("socket");exit(1): }servaddr.sin_family = AF_INET;

 servaddr.sin_addr.s_addr = htonl(INADDR_ANY);servaddr.sin port = htons(13);

 if ( bind(listenfd, (struct sockaddr *) &servaddr, sizeof(servaddr)) < 0 ) { perror("bind");exit(1); }Creazione della socket
```
#### Perror

void perror(const char \*s);

- $\bullet$  La funzione perror produce un messaggio sullo standard error che descrive l'ultimo errore avvenuto durante una system call o una funzione di libreria
- $\bullet$ • Se l'argomento passato non è NULL, viene stampato prima del messaggio d'errore seguito da ':'
- Reti di Calcolatori Gennaro Oliva $\bullet$  Di solito si passa il nome della routine invocata

```
Reti di Calcolatori - Gennaro Oliva#include <stdio.h>
#include <string.h>
#include <stdlib.h>
#include <unistd.h>
#include <sys/types.h>
#include <sys/socket.h>
#include <arpa/inet.h>#include <time.h>
int main(int argc, char **argv){ int listenfd, connfd;
 struct sockaddr_in servaddr; char buff[4096];time t ticks:
if ( ( listenfd = socket(AF_INET, SOCK_STREAM, 0) ) < 0 ) {
   perror("socket");exit(1):
 }\mid servaddr.sin_family \mid = AF_INET;

 servaddr.sin_addr.s_addr = htonl(INADDR_ANY);servaddr.sin_port = htons(13);

 if ( bind(listenfd, (struct sockaddr *) &servaddr, sizeof(servaddr)) < 0 ) { perror("bind");exit(1); }Indirizzo
Server
```
# INADDR\_ANY

servaddr.sin addr.s addr = htonl(INADDR ANY);

- INADDR\_ANY viene utilizzato come indirizzo del server
- 0 L'applicazione accetterà connessioni da qualsiasi indirizzo associato al server
- Se avessimo utilizzato 127.0.0.1 avremmo potuto eseguire soltanto connessioni dalla macchina su cui gira il server

```
Reti di Calcolatori - Gennaro Oliva#include <stdio.h>
#include <string.h>
#include <stdlib.h>
#include <unistd.h>
#include <sys/types.h>
#include <sys/socket.h>
#include <arpa/inet.h>#include <time.h>
int main(int argc, char **argv)\{ int listenfd, connfd;
 struct sockaddr_in servaddr; char buff[4096];time t ticks:
if ( ( listenfd = socket(AF_INET, SOCK_STREAM, 0) ) < 0 ) {
   perror("socket");exit(1): }servaddr.sin_family = AF_INET;

 servaddr.sin_addr.s_addr = htonl(INADDR_ANY);servaddr.sin port = htons(13);

 if ( bind(listenfd, (struct sockaddr *) &servaddr, sizeof(servaddr)) < 0 ) { perror("bind");exit(1);\mathord{\mapsto} Assegnazione Indirizzo
```
# Bind

int bind(int sockfd, const struct sockaddr \*addr, socklen\_t addrlen);

- $\bullet$ Assegna l'indirizzo addr al socket sockfd
- $\bullet$ addr è un sockaddr di tipo generico
- $\bullet$ Nei socket TCP fallisce se la porta è in uso
- $\bullet$ addrlen è sizeof del secondo argomento
- $\bullet$ • Restituisce 0 oppure -1

```
if ( listen(listenfd, 1024) < 0 ) {
   perror("listen");exit(1); }
for ( ; ; ) {
 if ( ( connfd = accept(listenfd, (struct sockaddr *) NULL, NULL) ) < 0 ) { perror("accept");exit(1); }
 ticks = time(NULL);
 snprintf(buff, sizeof(buff), "%.24s\r\n", ctime(&ticks));if ( write(connfd, buff, strlen(buff)) != strlen(buff)) {
    perror("write");exit(1); }
 close(connfd); }}<br>}
                                            Messa in ascolto
```
# Listen

int listen(int sockfd, int lunghezza coda);

- $\bullet$  Mette il socket in modalita' di ascolto in attesa di nuove connessioni
- $\bullet$ • Il secondo argomento specifica quante connessioni possono essere in attesa di essere accettate
- $\bullet$ • Restituisce 0 oppure -1

```
if ( listen(listenfd, 1024) < 0 ) {
   perror("listen");exit(1); }
for ( ; ; ) {
 if ( ( connfd = accept(listenfd, (struct sockaddr *) NULL, NULL) ) < 0 ) { perror("accept");exit(1);\Box
 ticks = time(NULL);
 snprintf(buff, sizeof(buff), "%.24s\r\n", ctime(&ticks));if ( write(connfd, buff, strlen(buff)) != strlen(buff)) {
    perror("write");exit(1); }
 close(connfd); }}<br>}
                  Accettazione nuova connessione
```
## Accept

int accept(int sockfd, struct sockaddr \*clientaddr, socklen\_t \*addr\_dim);

- $\bullet$ • Il secondo e terzo argomento servono ad identificare il client possono essere NULL
- $\bullet$ Restituisce un nuovo descrittore o -1
- $\bullet$ • Il nuovo socket e' associato alla nuova connessione
- $\bullet$ • Il vecchio socket resta in ascolto

```
if ( listen(listenfd, 1024) < 0 ) {
   perror("listen");exit(1); }
for ( ; ; ) {
 if ( ( connfd = accept(listenfd, (struct sockaddr *) NULL, NULL) ) < 0 ) { perror("accept");exit(1); }| ticks = time(\textsf{NULL});

 snprintf(buff, sizeof(buff), "%.24s\r\n", ctime(&ticks));if ( write(connfd, buff, strlen(buff)) != strlen(buff)) {
    perror("write");exit(1);—<br>】

 close(connfd); }}<br>}
                               soddisfacimento richiesta
```
#### **Write**

ssize t write(int fd, const void \*buf, size t count);

- $\bullet$ si usa per scrivere su un socket
- $\bullet$ write restituisce il numero di byte scritti
- $\bullet$  Può accadere che si scrivono meno bytes di quelli richiesti
- $\bullet$ • Sono necessarie chiamate successive
- Reti di Calcolatori Gennaro Oliva $\bullet$  FullWrite scrive esattamente count byte s iterando opportunamente le scritture

# FullWrite

```
#include <unistd.h> 
ssize_t FullWrite(int fd, const void *buf, size_t count) \{size t nleft;

 ssize_t nwritten; nleft = count:
while (nleft > 0) { \qquad /* repeat until no left */if ( (nwritten = write(fd, buf, nleft)) < 0) {
if (errno == EINTR) { /* if interrupted by system call */
           continue; /* repeat the loop */  } else { 
 return(nwritten); /* otherwise exit with error */  }  } nleft -= nwritten; \frac{1}{2} set left to write \frac{1}{2}buf +=nwritten; /* set pointer */
   } 
 return (nleft); }
```
## Read

ssize t read(int fd, void \*buf, size t count);

- $\bullet$ Si usa per leggere da un socket
- $\bullet$  La read blocca l'esecuzione qualora non ci siano dati da leggere ed il processo resta in attesa di dati
- $\bullet$  E' normale ottenere meno bytes di quelli richiesti
- $\bullet$  Ottenere 0 bytes significa che il socket e' vuoto ed e' stato chiuso

#### FullRead

```
Reti di Calcolatori - Gennaro Oliva#include <unistd.h>
ssize_t FullRead(int fd, void *buf, size_t count) \{size t nleft;

 ssize_t nread; 
 nleft = count; while (nleft > 0) { \qquad /* repeat until no left */if ( (nread = read(fd, buf, nleft)) < 0) {
if (errno == EINTR) { \prime^* if interrupted by system call */
          continue; \frac{1}{2} /* repeat the loop \frac{1}{2} } else { 
 return(nread); /* otherwise exit */  }\} else if (nread == 0) { /* EOF */
break; \mathcal{V}^* break loop here \mathcal{V} } nleft -= nread; \frac{1}{2} /* set left to read */
     buf +=nread; /* set pointer */ }  return (nleft); }
```
## Funzioni Wrapper

- $\bullet$  Nei programmi reali e' necessario verificare la condizione di uscita di ogni chiamata a funzione
- $\bullet$  Spesso gli errori determinano la necessità di terminare l'esecuzione
- $\bullet$  Per migliorare la leggibilità del codice si possono definire delle funzioni wrapper che chiamano la funzione, ne verificano l'uscita e terminano l'esecuzione in caso di errore

## Esempio di Funzione Wrapper per socket

 $\bullet$  La procedura Socket è un wrapper per socket

int Socket(int family, int type, int protocol)

{

}

```
int n;
if ( (n = socket(family, type, protocol)) < 0) {
    perror("socket");exit(1);}return(n);
```

```
if ( listen(listenfd, 1024) < 0 ) {
   perror("listen");exit(1); }
for ( ; ; ) {
 if ( ( connfd = accept(listenfd, (struct sockaddr *) NULL, NULL) ) < 0 ) { perror("accept");exit(1); }
 ticks = time(NULL);
 snprintf(buff, sizeof(buff), "%.24s\r\n", ctime(&ticks));if ( write(connfd, buff, strlen(buff)) != strlen(buff)) {
    perror("write");exit(1);
\rightarrow
 close(connfd); }}<br>}
                                       chiusura connessione
```
## Close

- $\bullet$ • Per terminare una connessione TCP si utilizza la system call close
- $\bullet$  Una volta invocato Il descrittore del socket non e' piu' utilizzabile dal processo per operazioni di lettura o scrittura
- $\bullet$ • Il sottosistema di rete invia i dati in coda e successivamente chiude la connessione

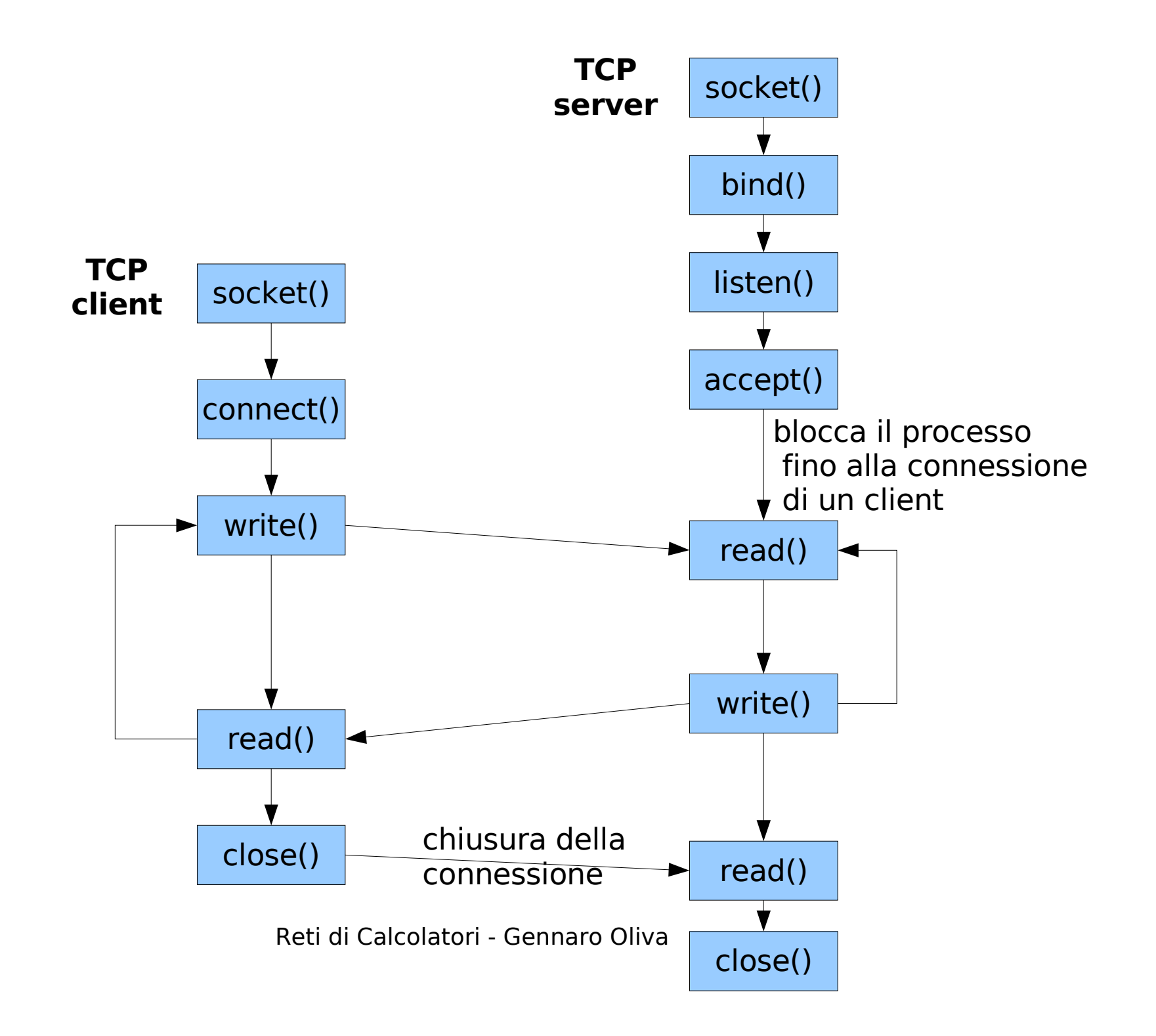

## Server ricorsivi

- $\bullet$  Gestiscono più connessioni contemporaneamente
- $\bullet$  Utilizzano una seconda istanza di se stessi per gestire le connessioni client
- $\bullet$  Utilizzano la system call fork() per generare un processo figlio
- $\bullet$ • I processi server padre e figlio vengono eseguiti "contemporaneamente"

## Server ricorsivi

- $\bullet$ • Il processo figlio gestisce la connessione con un dato client
- $\bullet$ • Il processo padre può accettare nuove connessioni
- $\bullet$  Ogni nuova connessione, genera un nuovo processo figlio che gestisce le richieste del client

# fork

pid\_t fork(void);

- $\bullet$ • Crea un nuovo processo figlio copia esatta del processo chiamante (padre)
- $\bullet$ Eredita i descrittori del processo padre
- $\bullet$  Restituisce un diverso valore al padre e al figlio:
	- \_\_\_\_\_ – al padre restituisce il pid del figlio
	- al figlio restituisce 0

```
Socket(...); Bind(...); Listen(...);while (1) {
connsd = Accept(listensd, NULL, NULL);if ( (pid = fork() ) = 0 ) { /* processo figlio */ close(listensd); /* chiude listensd interagisce con il client tramite la connessione con connsd */ ... exit(0); /* Terminazione del figlio */ }/* il processo padre chiude connsd e ripete il ciclo */close(connsd);
```
}

 connsd e' il socket della connessione con il clientlistensd – e' il socket in attesa di connessioni

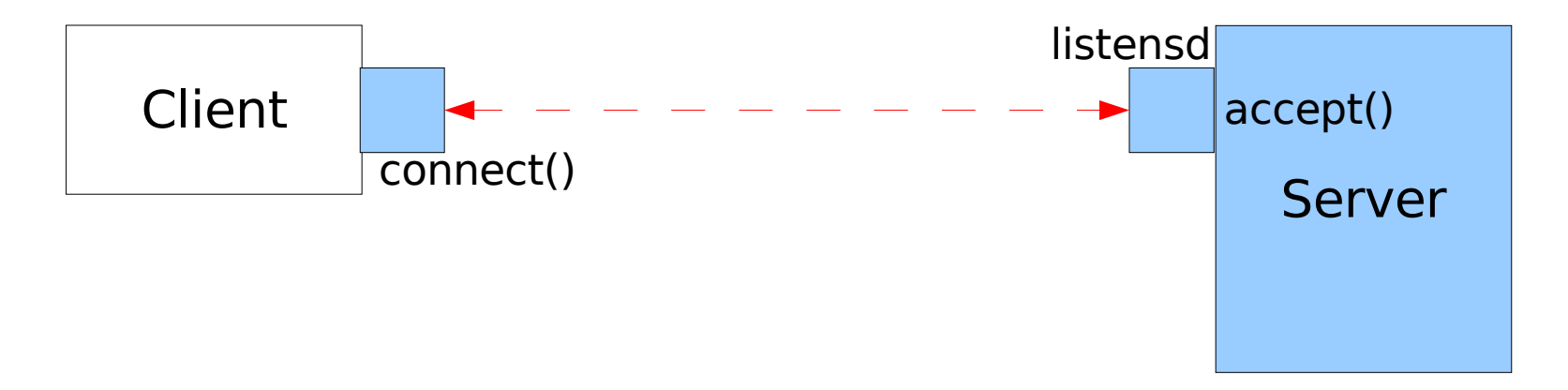

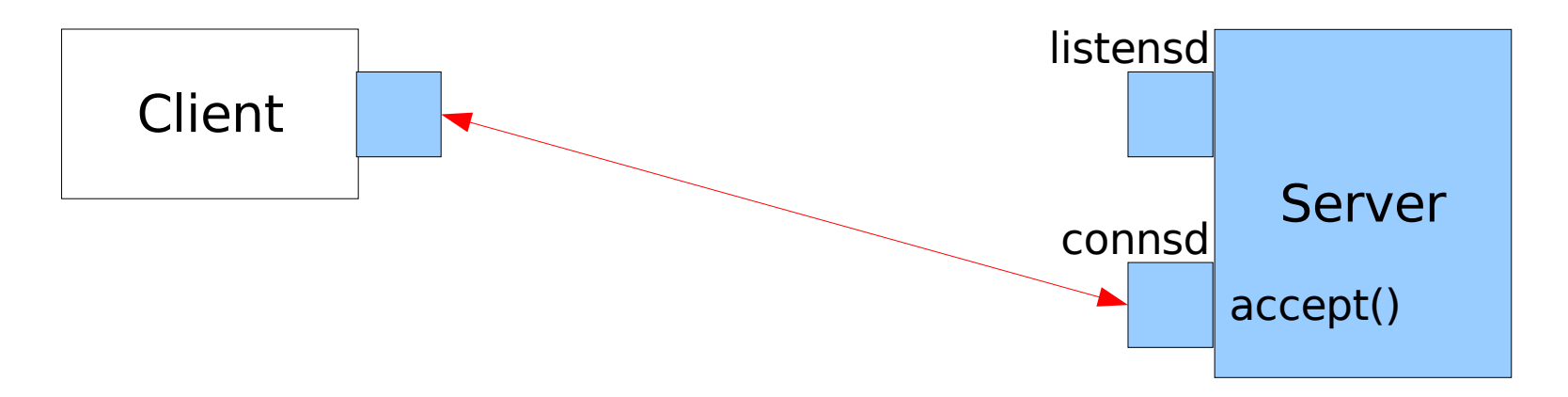

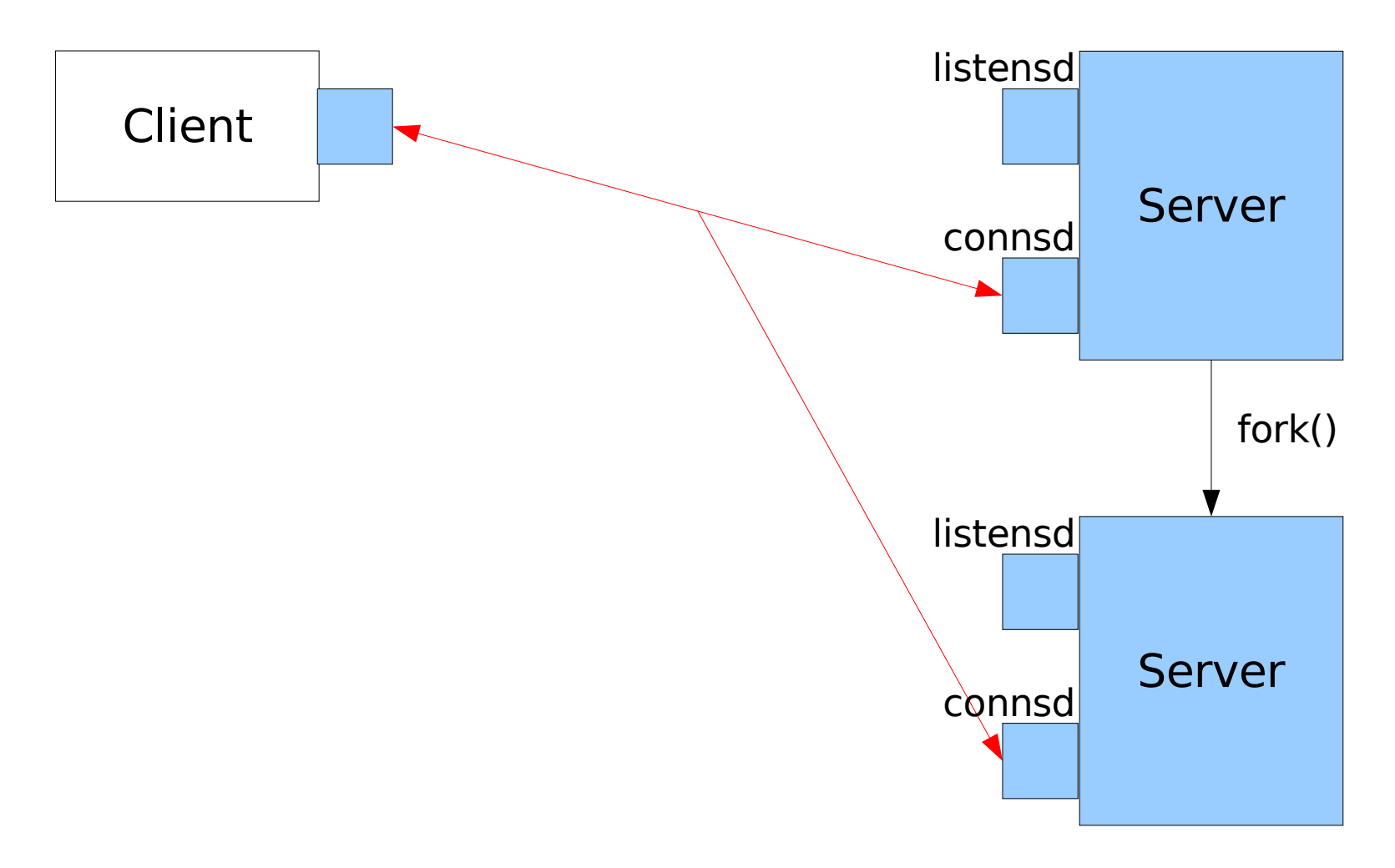

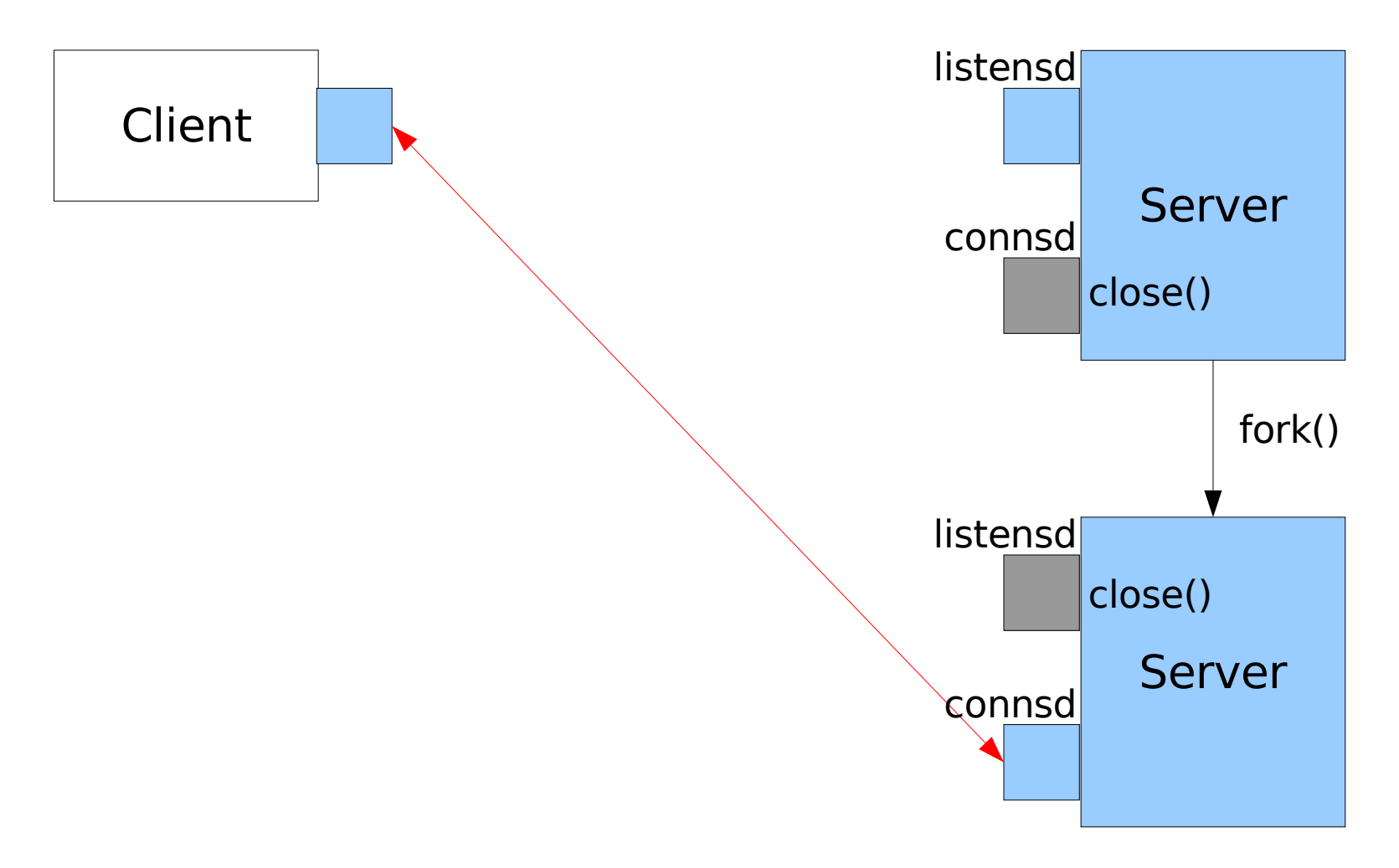

## Terminazione di un processo figlio

- $\bullet$  Quando un processo figlio termina
	- \_\_\_\_\_ – viene inviato il segnale SIGCHLD al padre
	- – il processo diventa "zombie"
- $\bullet$  Gli zombie sono processi che hanno terminato l'esecuzione ma restano presenti nella tabella dei processi
- 0 • In genere possono essere identificati dall'output del comando ps per la presenza di una Z nella colonna di stato

# Segnali

- $\bullet$ Comunicazione asincrona tra processi
- $\bullet$ • Insieme fissato di segnali a cui corrispondono delle azioni di default (man 7 signal)
- $\bullet$  E' possibile fare in modo che quando il destinatario riceve un segnale venga eseguita una procedura specifica (handler)

# handler

 $\bullet$  Un handler (gestore) è una funzione del tipo:

```
void funzione(int num_segnale) {printf("%d", num_segnale);
}
```
0 Una volta che l'handler termina, l'esecuzione del processo riprende dal punto in cui era stato interrotto

#### Catturare un segnale

signal(SIGINT, handit)

imposta la funzione handit come handler del segnale SIGINT

- $\bullet$  E' anche possibile ignorare un segnale– signal(SIGINT, SIG\_IGN)
- $\bullet$ • oppure ritornare alla reazione di default – signal(SIGINT, SIG\_DFL)

# Ignorare terminazione dei figli

 $\bullet$  Con Linux è possibile attraverso la chiamata

signal(SIGCHLD, SIG\_IGN)

- $\bullet$  fare in modo che i processi figli non restino nella condizione di zombi una volta terminati
- $\bullet$  Questo non è conforme allo standard POSIX

## Esercizi

- $\bullet$  Esercizio1: Realizzare una libreria di wrapper per le chiamate alle procedure per le socket:
	- – socket, connect, bind, listen, accept, fork
- $\bullet$  Esercizio2: Utilizzando le funzioni wrapper
	- riscrivere il client daytime presentato nella prima lezione
	- \_\_\_\_\_ – scrivere un server daytime e testarlo